## **[¿Cómo elaborar un plan SEO?](https://www.andy21.com/2011/como-elaborar-un-plan-seo/)**

escrito por Andy Garcia | 26/08/2011

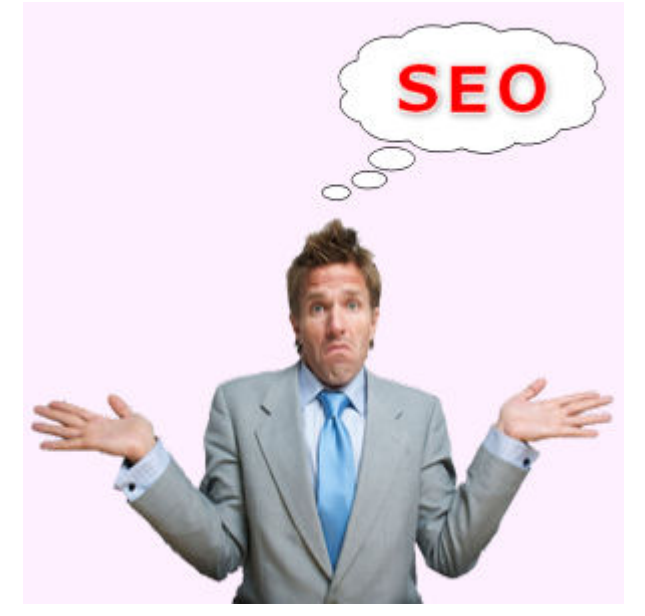

Igual que una casa no se empieza a construir por el techo el posicionamiento también tiene un orden lógico de pasos para conseguirlo, antes de empezar podemos trazar un plan SEO para definir la estrategia:

**Los pasos en tu plan SEO:**

- Elegir las **palabras clave** comprobando cuanto se utilizan por los usuarios y cuanta competencia está interesada en ellas.
- Diseñar la **estructura** pudiendo usar taxonomías cerradas en forma de categorías o abiertas a modo de etiquetas.
- Decidir, redactar y maquetar los **contenidos**, seleccionar las fuentes a consultar en busca de inspiración (nunca para copiar y pegar) y proponerse una periodicidad de publicación.

**TIP**: Tanto para elegir las palabras clave como para optimizar las páginas o comprobar su grado de optimización actual puedes usar alguna de las llamadas herramientas de

auditoría SEO que hay en Internet, puedes buscar en Google o en SEOlandia.com

- Cada vez que creas contenidos debes **incluir las palabras clave** objetivas, principalmente en títulos, textos alternativos, y anchor de los enlaces pero de forma natural y sin forzar el lenguaje, no es interesante agradar al buscador molestando a los usuarios con un 'lenguaje raro' o repetitivo.
- En algún momento te deberías plantear instalar plugins que permitan **compartir el contenido** en las redes sociales, enviar por e-mail, etc… para facilitar la difusión de los contenidos, posibles efectos virales y consecución de enlaces por parte de otros webmasters o bloggers.
- Te recomiendo **crear contenidos** preferiblemente **de forma periódica**, es preferible publicar una entrada nueva cada día en lugar de publicar 30 un día y estar un mes sin aportar nada, si no te parece productivo hacerlo así y prefieres **pre-cocinar los contenidos** puedes crear muchos contenidos **y programar la publicación diferida** de los mismos, siempre que no sean temas de rabiosa actualidad y estés pendiente de contestar a los comentarios nadie lo notará.
- Cuando creas los contenidos conviene que pienses en tratar de hacerlo de forma que motive a los lectores para compartirlo, en Internet se explican muchas técnicas para conseguirlo (algunas de dudosa reputación) pero yo te recomiendo que **la próxima vez que tú compartas un enlace pienses en qué fue lo que te motivó a hacerlo** y así tratar de emular esa fuente de motivación en tus propias páginas y contenidos.
- Una vez que tienes algunos contenidos deberías **comprobar la indexabilidad del sitio**, validar el código, [medir tiempos de carga,](https://www.andy21.com/2012/medir-la-velocidad-de-una-web/) optimizar, corregir y arreglar cualquier cosa que sirva para mejorar, se

trata de un proceso continuo que no deberías dejar de monitorizar.

Una vez tienes contenidos y no tienes errores puedes empezar a **buscar enlaces externos** solicitando el alta de tu web en directorios y participando en intercambios de links, si te preocupan las posibles penalizaciones infórmate antes para hacerlo bien.

**TIP**: Si solicitas el alta de tu web en un directorio antes de tenerla terminada puedes ser rechazado para siempre, así que debes evitar añadir sitios web en construcción.

- Algunos enlaces vendrán sólos si los contenidos motivan para ello, esto es lo que se conoce como **link baiting** mientras que conseguir links solicitándolos directamente se llama **link building**.
- Puedes **solicitar enlaces** a tus colegas, haciendo intercambio de links o no.
- Puedes **comprar o alquilar enlaces** pero conviene hacerlo con el anchor y title apropiados, de tipo dofollow y aunque hay gente que piensa que penalizan hay muchas formas de hacerlo bien.
- Una vez entrado en la dinámica de crear contenidos, integrarlos en la estructura, optimizando, validando y comprobando que todo marche se impone usar **técnicas de medición** para minimizar los esfuerzos de **monitorizar el posicionamiento** y así poder evaluar los resultados del trabajo.

Si prefieres ser autodidacta te invito a usar alguno de los libros electrónicos y tutoriales SEO que he recopilado para ti en SEOlandia.com